Stage premiére journée : Introduction : padlet Arnaud : padlet.com/arnaud/fo\_math\_pb\_bcl\_docs

### **Dans les programmes :**

-passe en cycle 3 : priorités opératoires distance d'un point à une droite deux colonnes et plus trois (une colonne "faire" 2º colonne , les exemples ) Pour chaque en tête les attendus de fin de cycle. Des repères de progressivité .

# Ce qui disparait

Nombres et calculs: prod et quotients de radicaux div communs à 2 entiers, pgcd, premiers entre eux syst 2 éq **Grandeurs et mesures :**

changt unités sur les grandeurs produits et quotients aire d'une sphère volume de pavé et de prisme

## **Géométrie espace :**

Nature des sections du cube, du parall, …

- angles correspondants, supp, comp,angles inscrits, au centre .
- poly reguliers

medianes , bissectrieces

tri rect/ cercle circ

theo milieu

coscarré + sin carré

Pyth /Thales : changement : on redemande la distinction entre théo direct et réciproque ( faire en 2 temps , ne pas balancer la réciproque tout de suite, rester dans le flou au début pour distinguer l'obj de raisonnement .)

## Ce qui apparait:

### **Nombres et calculs:**

- div d'un nombre
- critères de div
- démontrer les critères ou la preuve par 9
- pb d'engrenages
- conjonction de phénomènes périodiques
- notion de variables, d'inconnues.

#### **Traitement de donées:**

pertinence de la façon dont les données sont collectées. modéliser les phéno continus. - résoudre ces pb par des fonctions.

 étudier et commenter ( aller piocher dans des ex ou les foncts sont pertinentes , carnet santé …)

latitude, longitude utilisation des solides concrets ( en carton par ex) logiciel de géom , courbes niveau transalation, rotation, homo, !!! liées à la programmation, progr flou.

#### **espace**

géom plane et distance astronomique manip avec les angles

#### **bilan :**

les technicités ont disparu ( par ex sur les racines )

des nouveautés qui permettent de rentrer dans des tâches complexes, dans la programmation ..

changements sur les évaluations :

**sur le bulletin apparait** : la liste des parties du prog. étudiées / acquisitions de l'élève / notes ( qui ne sont plus oblig jusqu'en 3º)/ évaluation de l'EPI / sur AP / parcours éducatif ( avenir, citoyen, education artistique et culturelle)

#### **Brevet :**

- controle continu  $--$  sur 50 points plusieurs éval dont math, sc, fr, maitrise langue, info, méthodes et outils pour apprendre ….
- controle final --->3 épreuves : fr/ math et sc/ oral ( présentation d'un des 6 épis) chacun sur 100 points

#### **Tâches complexes et situations problémes**

#### **Narration de recherche :**

- faire fabriquer le devoir ou du moins tout ce qui pourrait tomber.
- faire fabriquer un cours.

A voir sur padlet:

Cargobot ---> déplace des blocs suite à des instructions, prépare à l'algo. lightbot--->algo+géom

### **Outils pour harmoniser** :

fixer localement ce que l'on va faire

se réunir et faire les différentiels

 créer une banque commune , 2 ou 3 activités qui permettent de fixer les contenus pour chaque niveau du cycle. Voir géogébra en ligne pour partgage.

On peut fabriquer un géogébra book

Des élèves participent à un cross. Avant l'épreuve, un plan leur a été remis. Il est représenté ci-après :

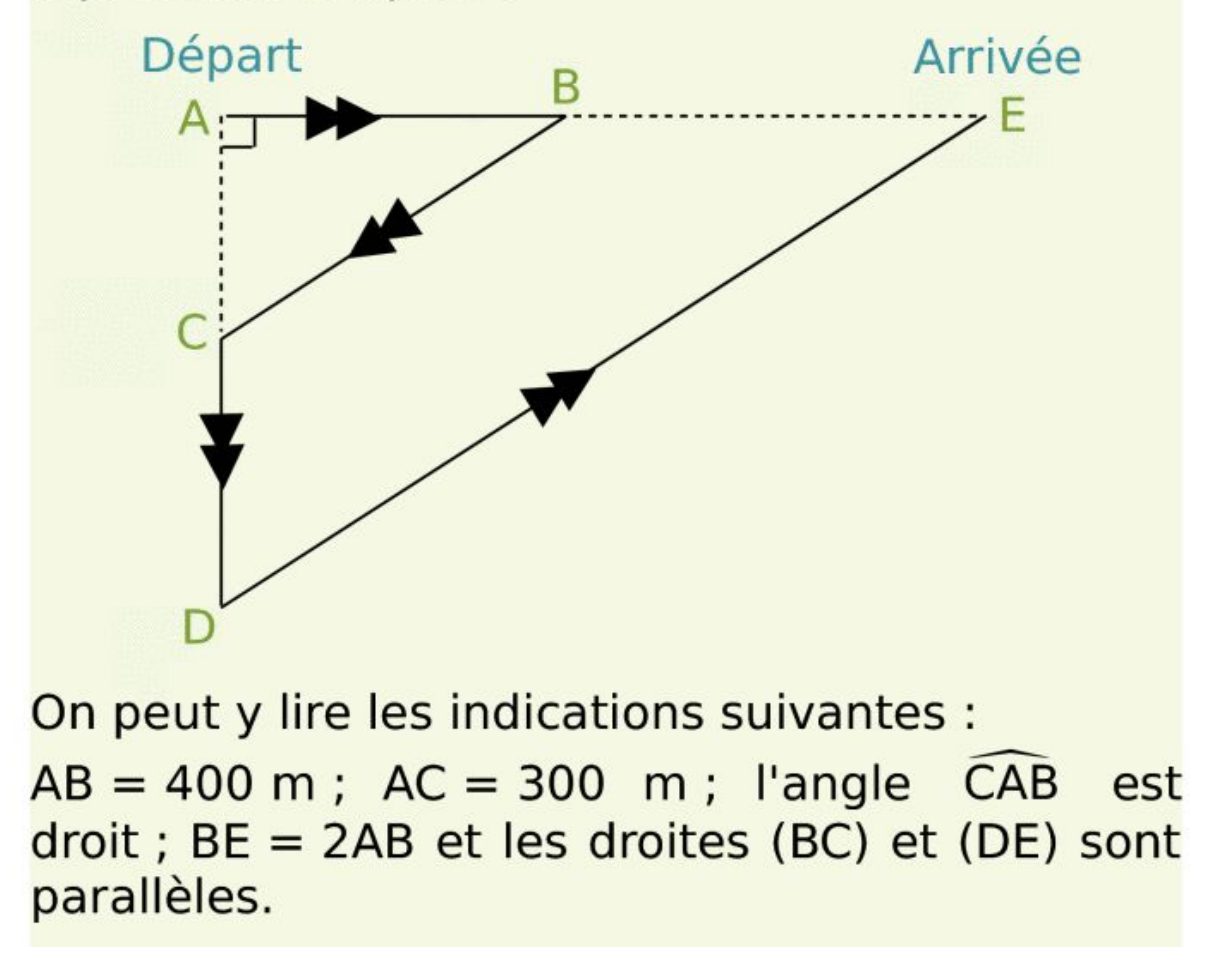

Sachant qu'Alex court à une vitesse constante de 9 km/h, en combien de temps aura-t-il fini le cross ?